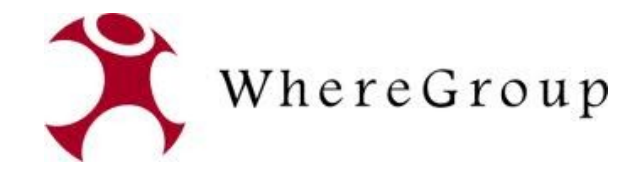

# Aufbau eines webbasierten Netzinformationssystems mit CAD und freier Software

Jens Schaefermeyer

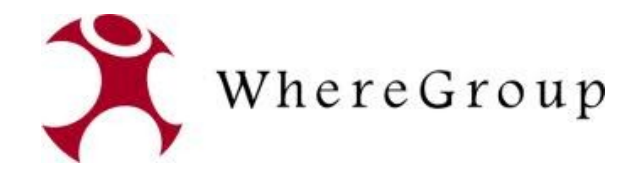

### **Agenda**

- Vorstellung der WhereGroup und Projektpartner
- Motivation und Ziele
- Systemarchitektur
- Datenimport
- Datenaufnahme
- Umsetzungsbeispiele

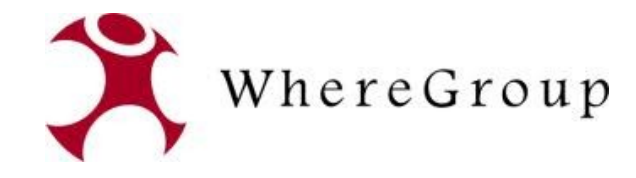

## **Vorstellung WhereGroup und Projektpartner**

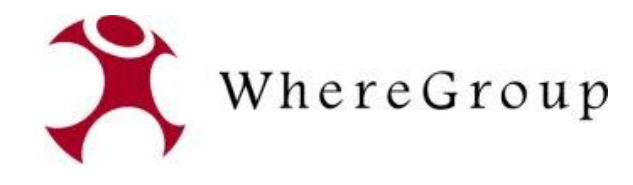

Dienstleister in den Bereichen WebGIS, GDI, Kataster, Datenbanken mit Freier Software

rund 20 Mitarbeiter (Geographen, Informatiker, Vermessungsingenieure, Softwareentwickler)

Sitz in Bonn, Niederlassung in Berlin

Schulungen, Infoveranstaltungen, Konferenzen

Eigenes Schulungsinstitut: FOSS Academy

eigene Open Source-Projekte: Mapbender, PostNAS

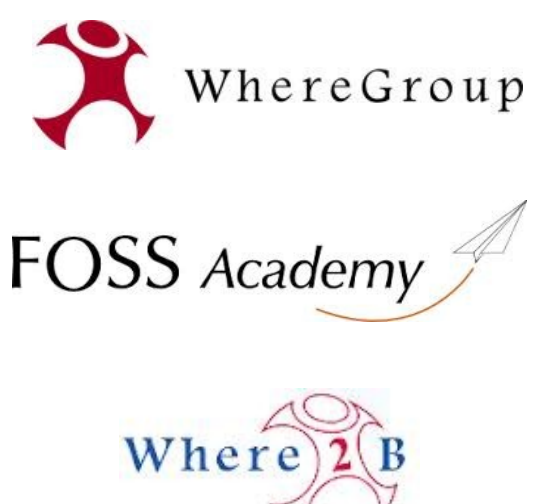

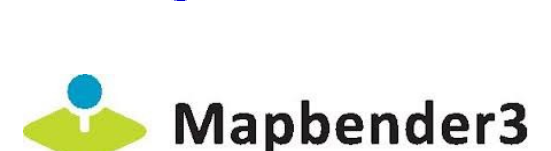

**Mapbender** 

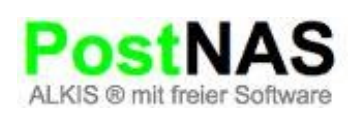

### **Die WhereGroup**

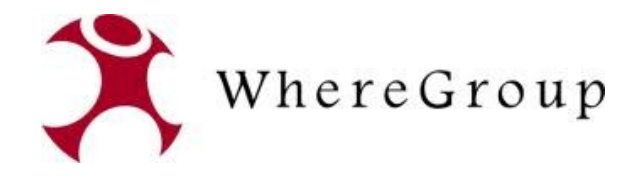

#### **Werraenergie GmbH**

Energiedienstleister in Thüringen (D Gas

- Rohrnetzlänge 818 km
- Netzanschlüsse 16.614
- Einspeisepunkte 5
- Tankstellen

#### Strom

- Netzlänge  $230$  km
- Netzanschlüsse 4238
- MS-Stationen 150
- NS-Verteilerschränke 370
- Einspeiser ca. 130

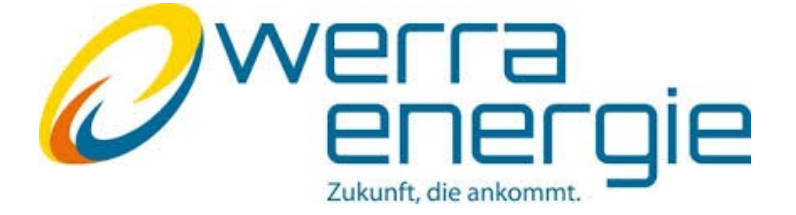

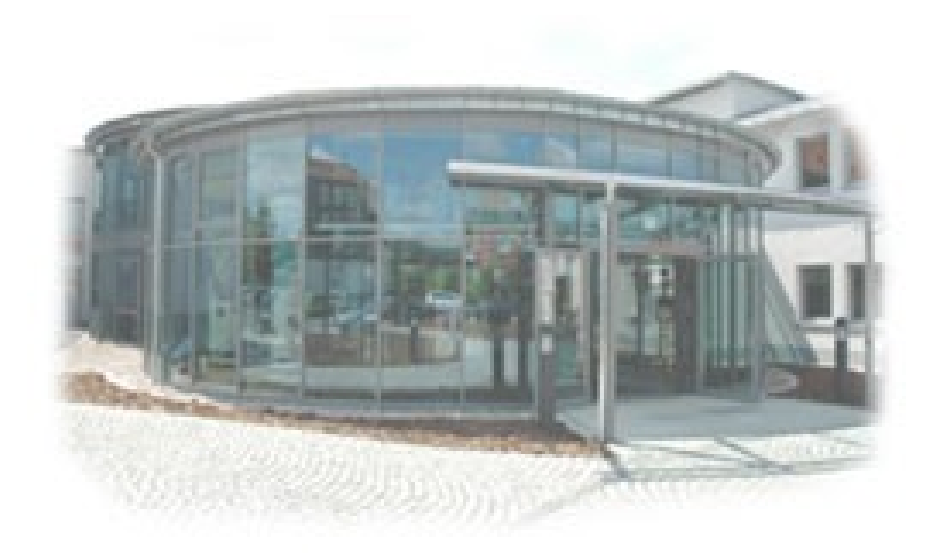

Projektdurchführung gemeinsam mit CAD connect, Eisenach

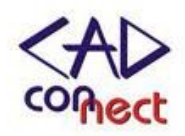

### **Auftraggeber**

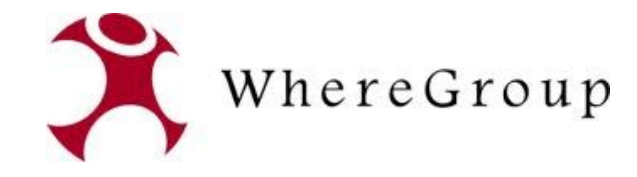

## **Motivation und Ziele**

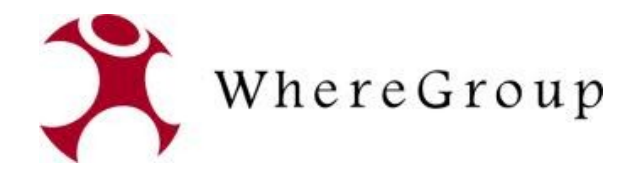

### **Projektmotivation und -ziele**

Ablösung der 2002 eingeführten zentralen Softwarelösung

Aufbau einer GDI mit branchenüblichen Standards (OGC, ISO, W3C etc.)

Geodaten in einer zentralen Datenbank GAS in offenen Datenstruktur

Desktop-, Web- und Mobillösung

Schnittstellen zu anderer Standardsoftware wie SAP, Leitsystem etc.

Datenerfassung und -pflege über gewohnte CAD-Software

Implementierung der benötigten Module

- *WebGISArbeitsplätze*
- *Schachtscheindatenbank*
- *Störungsmanagement*
- *Mobile (GIS)Arbeitsplätze*
- *Wartungsmanagement*
- *Dokumentenmanagement*

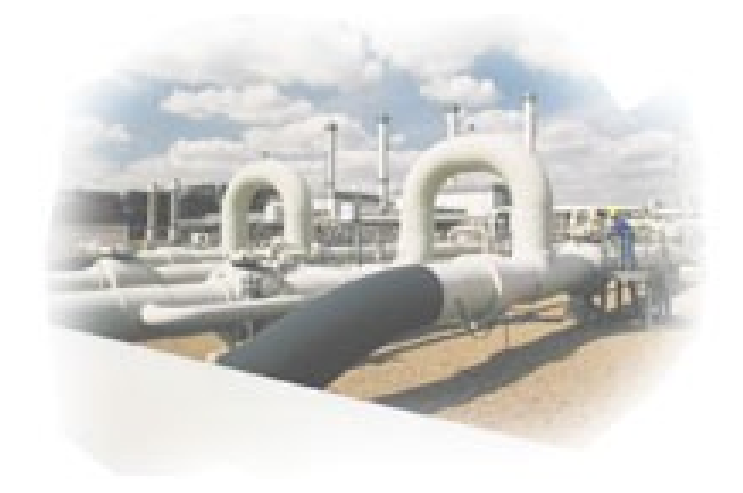

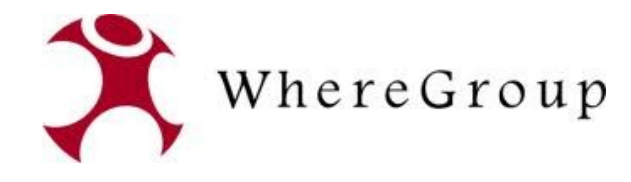

### **Projektmotivation und -ziele**

#### **Aktive Entscheidung**

- Für Freie Software
- Für Standardkonforme Schnittstellen und Datenformate zur größtmöglichen Herstellerunabhängigkeit
- Gegen monolitische, proprietäre Systeme, für modulare und offene Infrastrukturen
- Gegen Standardsoftware, für optimal angepasste Lösungen

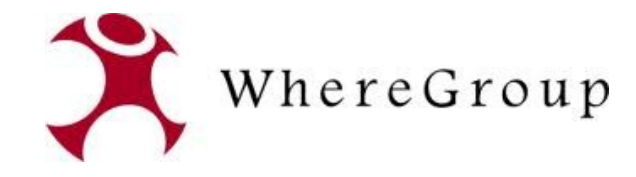

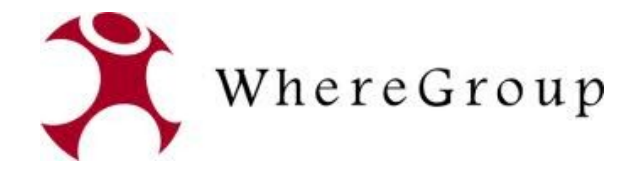

### **Systemarchitektur / Software**

**PostgreSQL/PostGIS:** zentrale Datenbank mit Geodatenerweiterung.

**AutoCAD Map 3D:** Zur Ausstattung von drei Erfassungsarbeitsplätzen

**FDO:** Datenbankschnittstelle für AutoCAD Map

**PostNAS:** Import von Liegenschaftsdaten im NAS-Format

**MapServer:** Kartenserver (vornehmlich WMS)

**GeoServer:** Kartenserver (vornehmlich WFS und WFS/T)

**Mapbender3:** Web-Client für WebGIS, Mobiles GIS, Sachdatenwendungen

**GeoKettle:** Erstimport Fachdaten

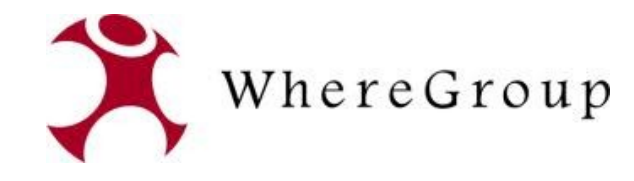

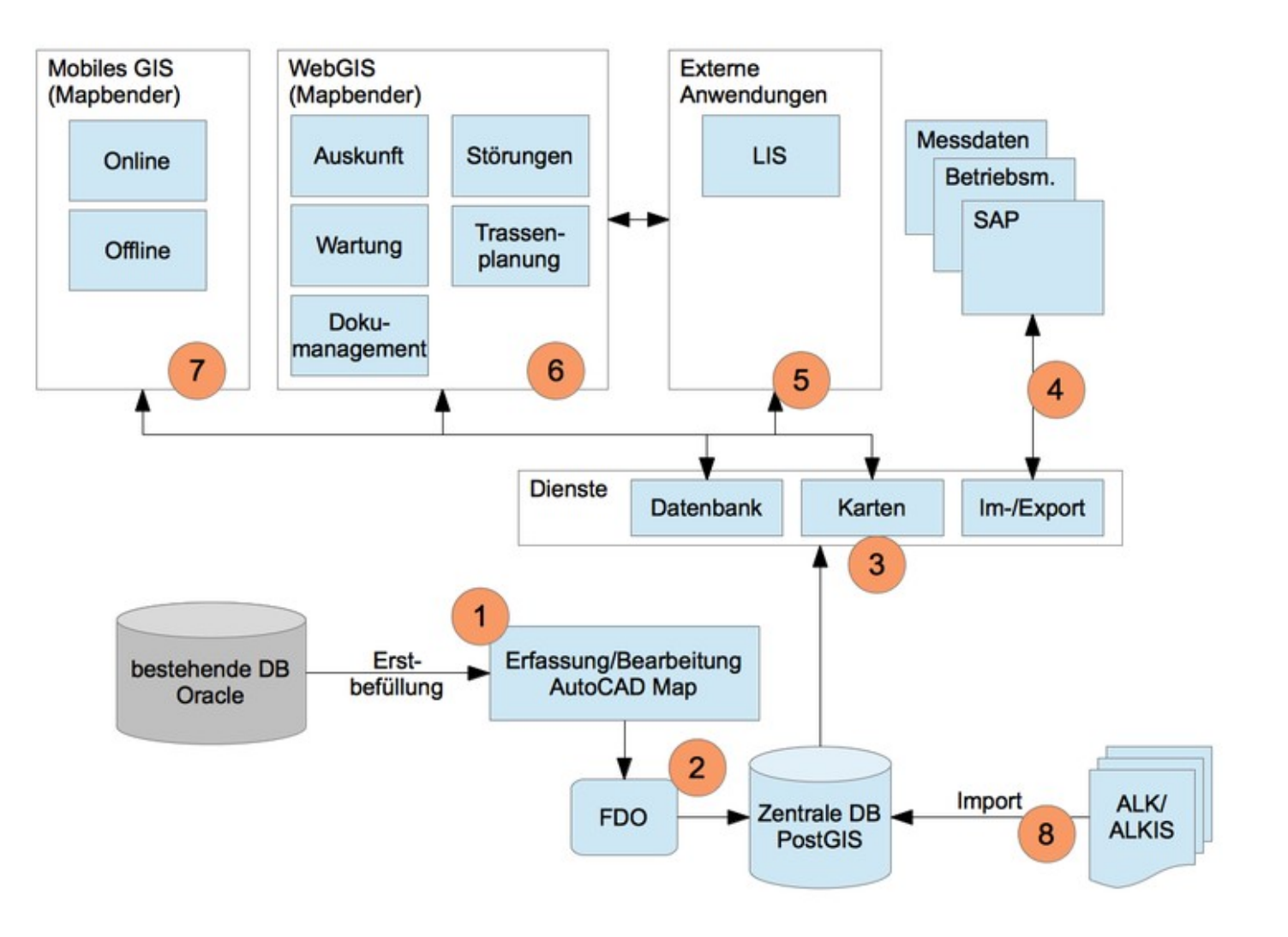

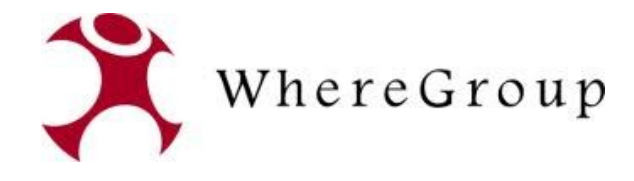

(1) Erstbefüllung durch Export aus Oracle über AutoCAD Map als Shape, Import über GeoKettle.

(2) Erfassung und Bearbeitung mittels AutoCAD Map. Speichern der Daten über die FDO-Schnittstelle direkt in die zentrale PostGIS-Datenbank.

(3) Bereitstellen der Geodaten für webbasierte und mobile Anwendungen als OGC Kartendienste.

(4) Im-/Exportschnittstellen als konfigurierbare textbasierte Schnittstellen.

(5) Das Liegenschaftsinformationssystem mit eigenem Datenbestand.

Kopplung zum GIS über clienseitige Schnittstelle (HTTP-Aufrufe).

(6) Die webbasierten Anwendungen mit Mapbender3 verwenden ebenfalls den zentralen Datenbestand. Visualisierung der Kartendaten über WMS und WFS.

(7) Mobile Anwendungen für Notebooks, Smartphones und Tablets als Webapplikationen mit Mapbender3 umsetzen.

(8) Import-Schnittstelle für Liegenschaftsdaten (ALK und ALKIS).

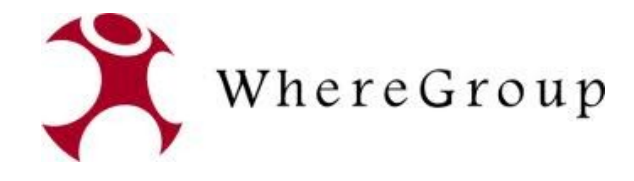

(1) Erstbefüllung durch Export aus Oracle über AutoCAD Map als Shape, Import über GeoKettle.

(2) Erfassung und Bearbeitung mittels AutoCAD Map. Speichern der Daten über die FDO-Schnittstelle direkt in die zentrale PostGIS-Datenbank.

(3) Bereitstellen der Geodaten für webbasierte und mobile Anwendungen als OGC Kartendienste.

(4) Im-/Exportschnittstellen als konfigurierbare textbasierte Schnittstellen.

(5) Das Liegenschaftsinformationssystem mit eigenem Datenbestand.

Kopplung zum GIS über clienseitige Schnittstelle (HTTP-Aufrufe).

(6) Die webbasierten Anwendungen mit Mapbender3 verwenden ebenfalls den zentralen Datenbestand. Visualisierung der Kartendaten über WMS und WFS.

(7) Mobile Anwendungen für Notebooks, Smartphones und Tablets als Webapplikationen mit Mapbender3 umsetzen.

(8) Import-Schnittstelle für Liegenschaftsdaten (ALK und ALKIS).

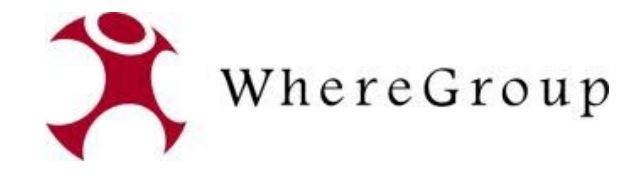

## **Datenimport**

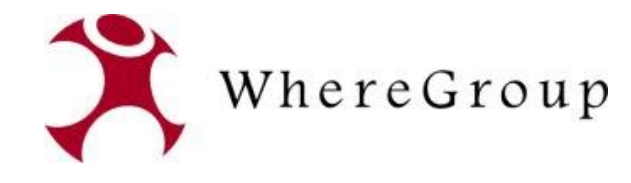

### **Datenübernahme**

**Export über AutoCAD Map**

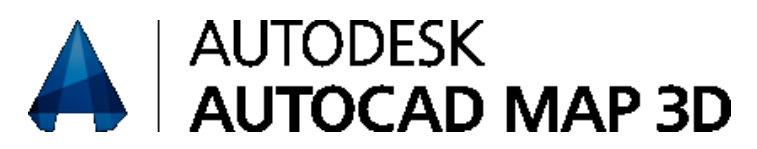

Die Daten lagen getrennt in Geodaten (DGN) und Sachdaten (Oracle) vor.

Das Datenmodell war nicht dokumentiert oder interpretierbar.

"Logischer Zugriff" war nur über das CAD möglich.

Export von rund 240 Shapes für einzelne Layer oder räumliche Einheiten.

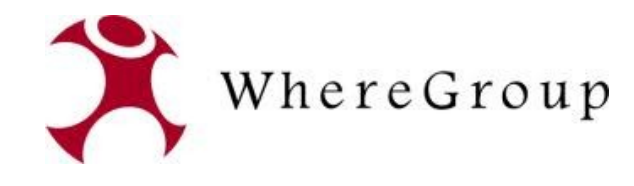

#### **GeoKettle**

Ein räumliches ETL-Programm, mit dem Geodaten extrahiert, transfomiert und geladen werden können.

Veröffentlicht unter der LGPL 2.1

u.A. auch auf der OSGeo Live 6.5 verfügbar

Lauffähig unter Linux, Solaris, Mac OS und Windows

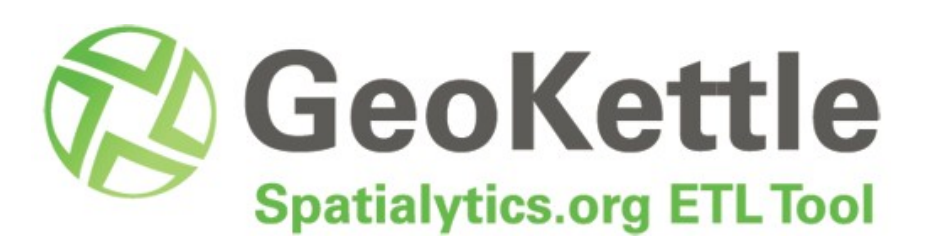

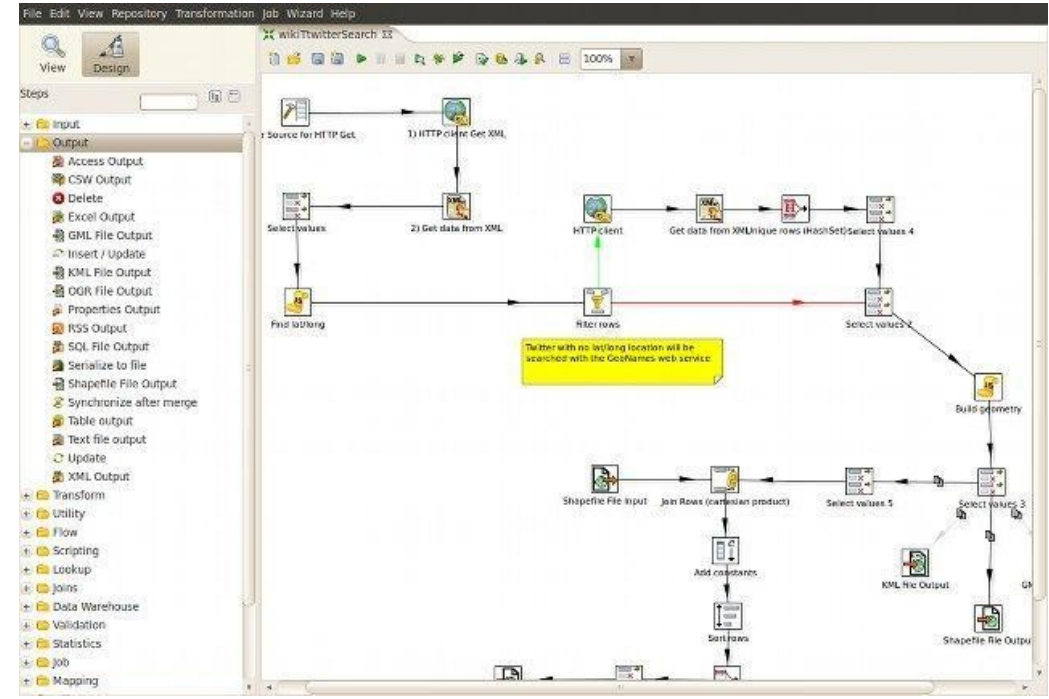

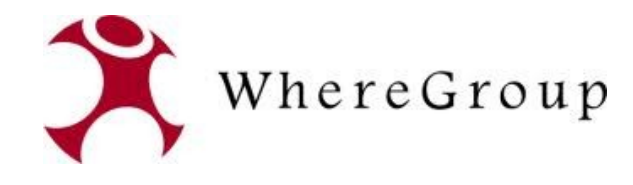

**GeoKettle**

#### **Extraktion von Daten u.a. aus:**

- > 35 Datenbanksystemen
- $-$  XML / GML / KML
- LDAP
- Diversen Geodatenformaten über OGR
- OGC-Standards WFS, SOS, CSW

#### **Transformation von Daten:**

– Diverse attributive und raumbezogene Berechnungen und Filter

#### **Laden von Daten**

- in Datenbanken (PostGIS, MySQL, Oracle
- in Geodatenformate und OGC-Standards

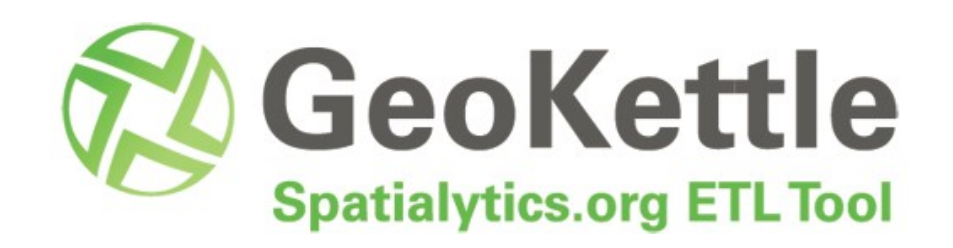

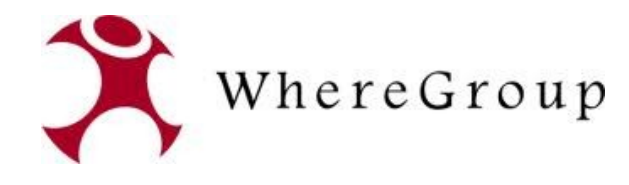

#### **Ausgangssituation**

- ca. 240 Shapefiles in 40 Ordnern,
- Räumliche Aufteilung nach Städten bzw. Gemeinden,
- Räumliche Überlagerung der verschiedenen Ordner mit redundanten Objekten/ IDs,
- Shapefiles konnten sowohl normale Objekte mit Sachattributen als auch deren Beschriftung als Geometrie enthalten (jeweils mit identischen IDs).

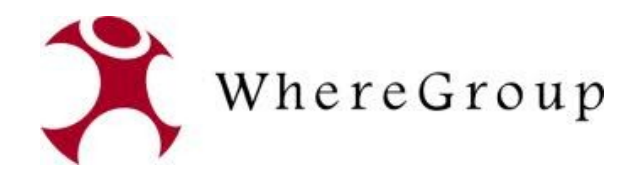

#### **Ziel**

- Import der Shapefiles in zwei Datenbanken "Gas" und "Grundkarte"
- Datenbank Gas verfügt über 76 Tabellen
- Datenbank Grundkarte beinhaltet 74 Tabellen
- Beim Import mussten u.a. folgende Operationen duchgeführt werden:
	- Zusammenfassen mehrerer Shapfiles mit unterschiedlichen Attributen in einer Tabelle
	- Verteilen einzelner Shapefiles auf mehrere Tabellen
	- Entfernen von Duplikaten
	- Ändern von Attributen (Feldinhalte, Feldformate etc.)

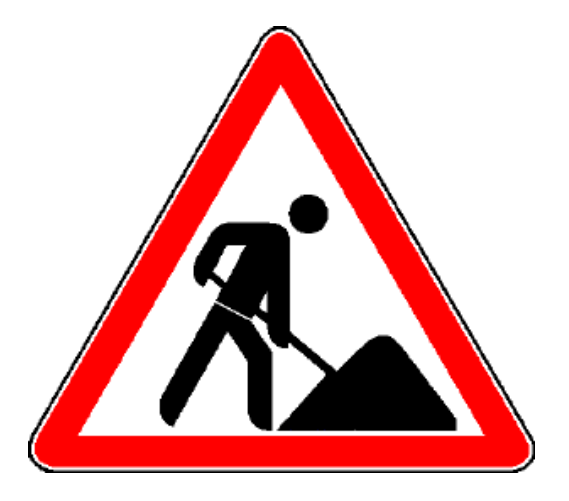

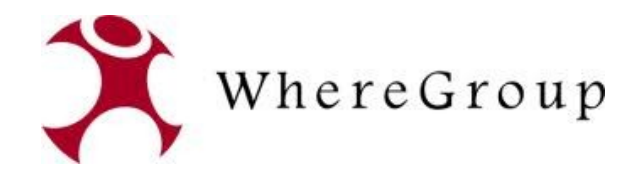

#### **Vorgehen**

- Zusammenfassen der Ordner in Gruppen mit jeweils 4-6 Unterordnern.
- In einer ersten Transformation "get Subfolders" wurden die Unterordner ausgelesen und an einen neuen Job " Dateiimport GAS Step2" übergeben.

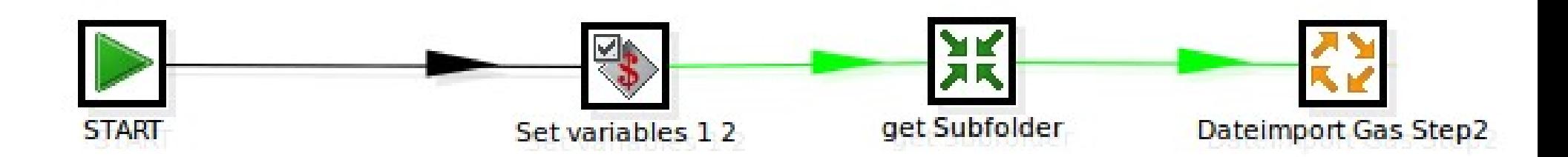

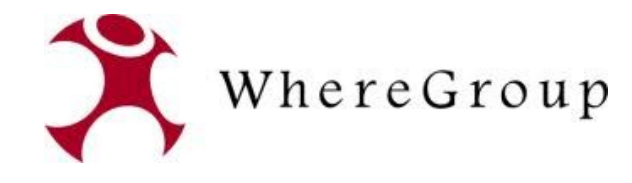

#### **Vorgehen**

Im zweiten Schritt wurde jeder dieser Unterordner geöffent und es wurden nacheinander weitere Jobs angestoßen zum Beispiel Job "Leitungen"

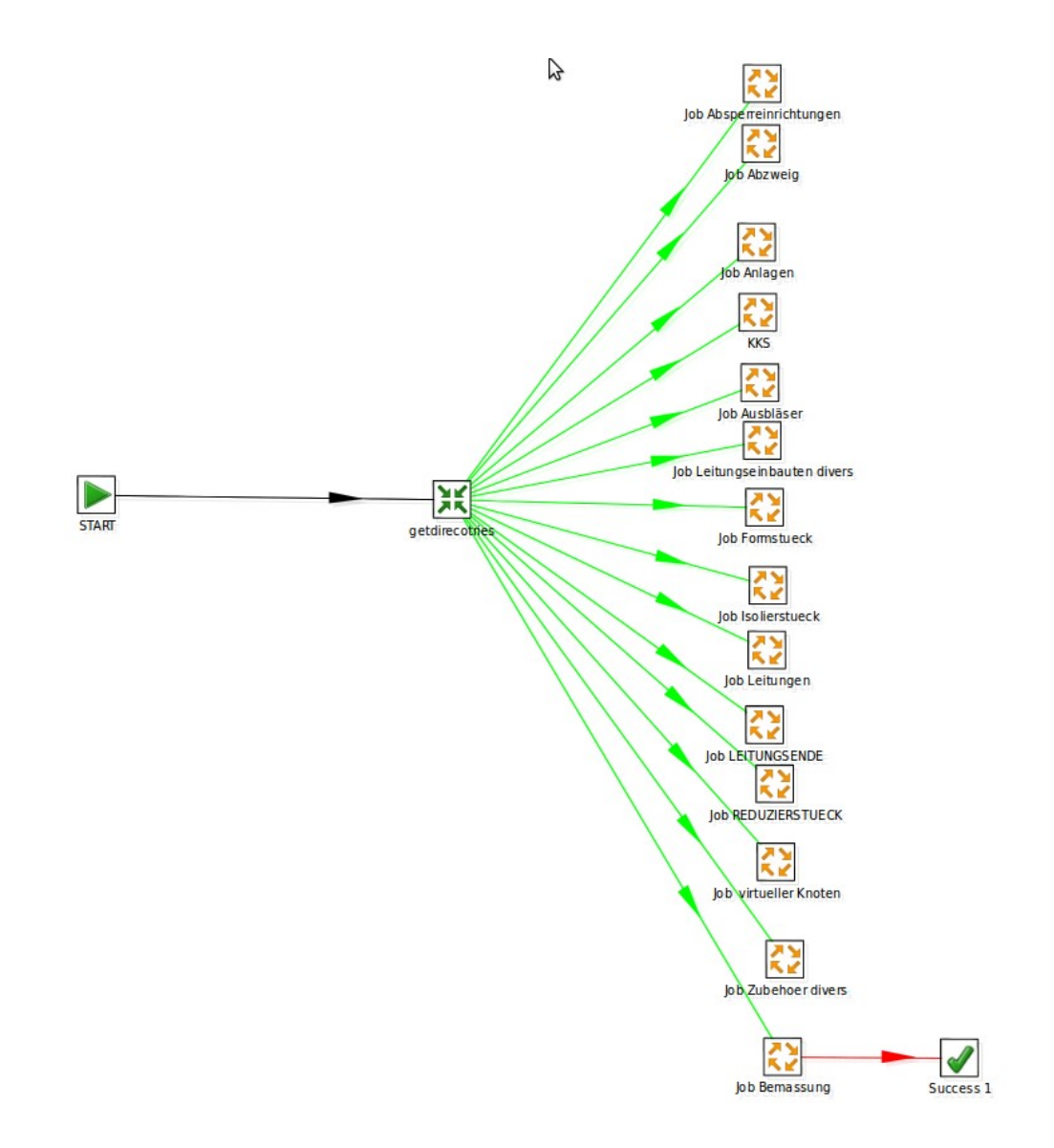

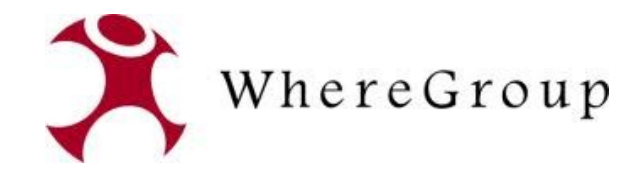

#### **Vorgehen**

In diesen Jobs wird überprüft, ob bestimmte Shapefiles in den Ordnern vorhanden sind.

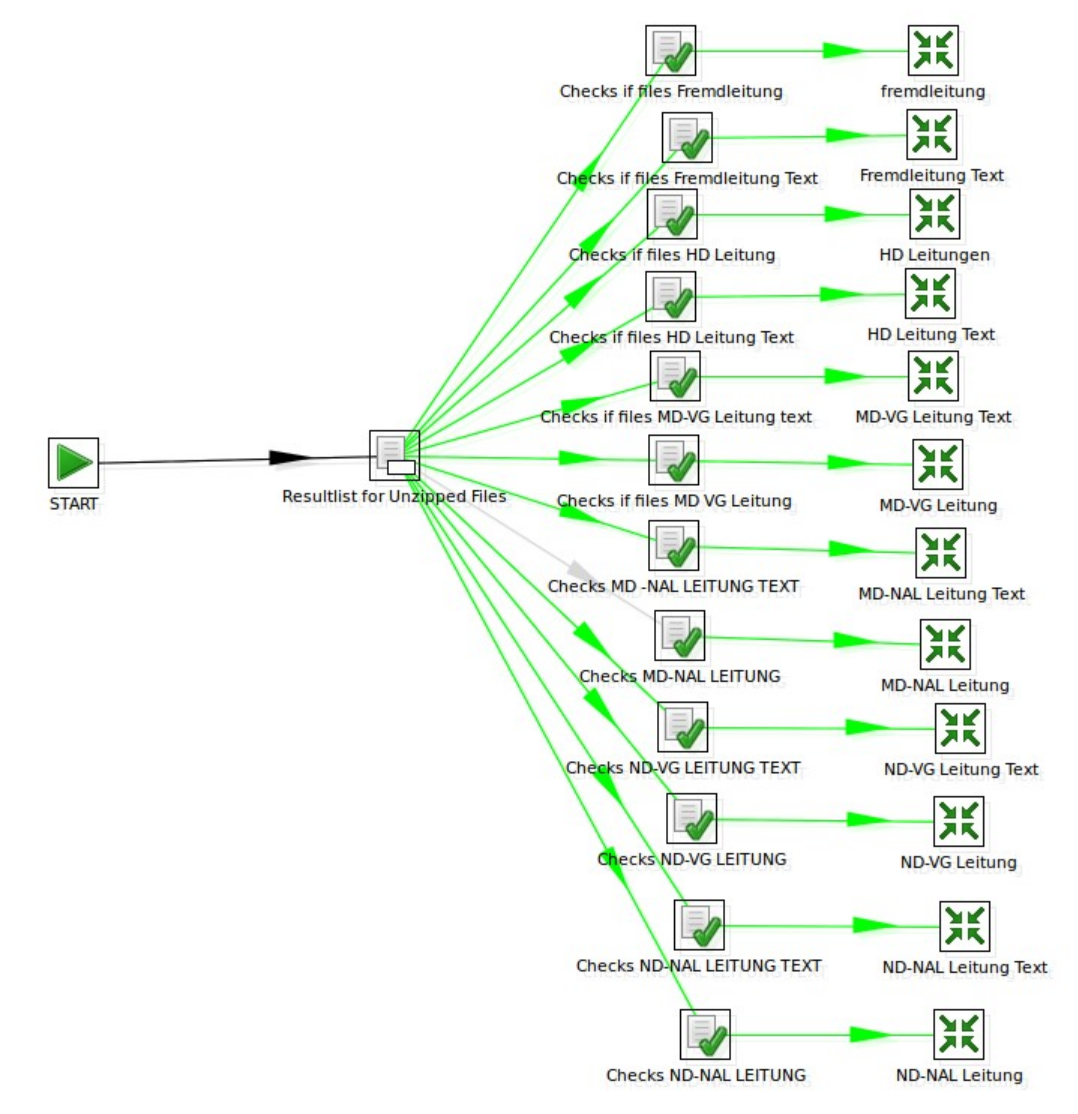

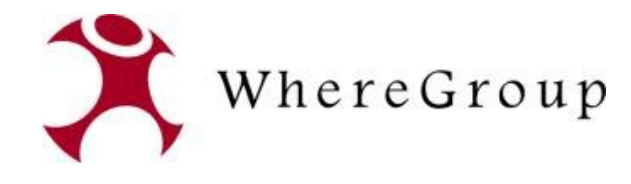

#### **Vorgehen**

Wenn ja wird der eigentliche Import angestoßen.

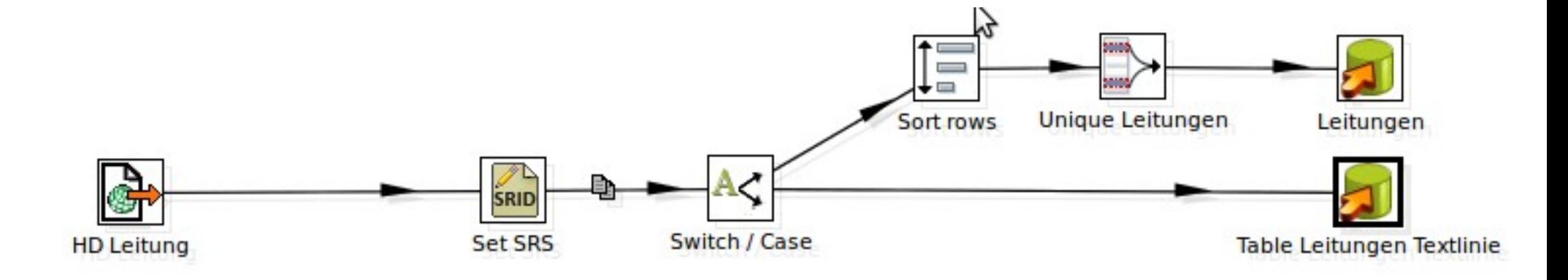

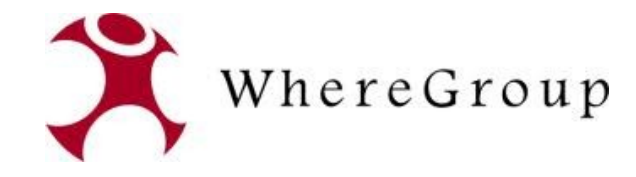

## **Datenaufnahme**

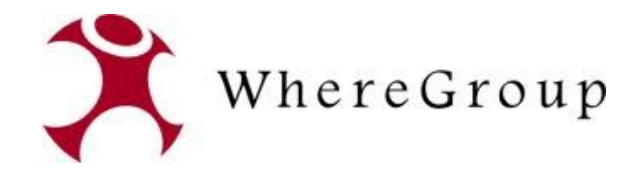

### **Editieren der Daten mit AutoCAD Map**

#### **FDO Data Acces Technology**

- OSGeo Projekt
- API zur Bearbeitung und Analyse von räumlichen Daten in verschiedenen Datenformaten.
- Ermöglicht den direkten Zugriff auf die zentrale
- Geodatenbank mit AutoCAD Map

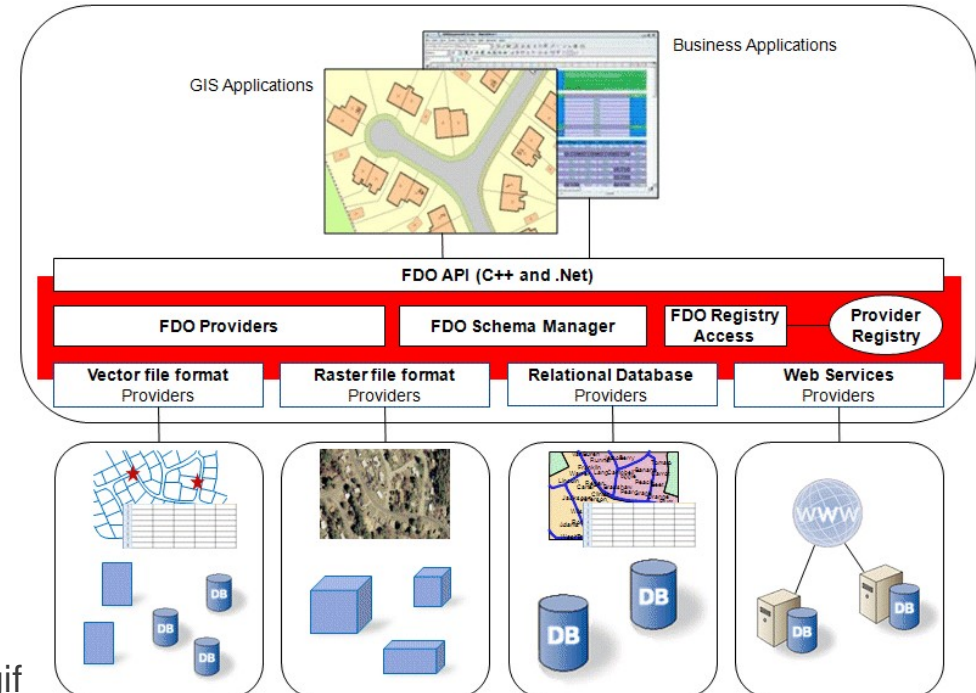

Quelle: http://fdo.osgeo.org/files/fdo\_arch\_big.gif

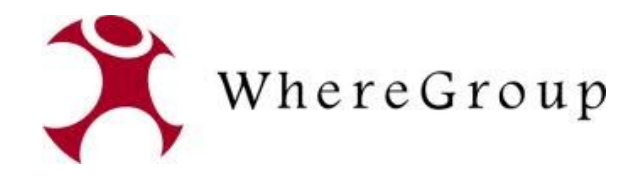

### **Editieren der Daten mit AutoCAD Map**

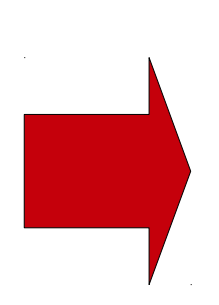

Erfassen und Editieren der Daten ausschließlich über Technische Zeichenarbeitsplätze mit leistungsstarkem CAD

Bearbeiten der Attribute über eingebundene Webclients (Mapbender-Applikationen)

OGC-konforme Datenspeicherung für WebServices etc.

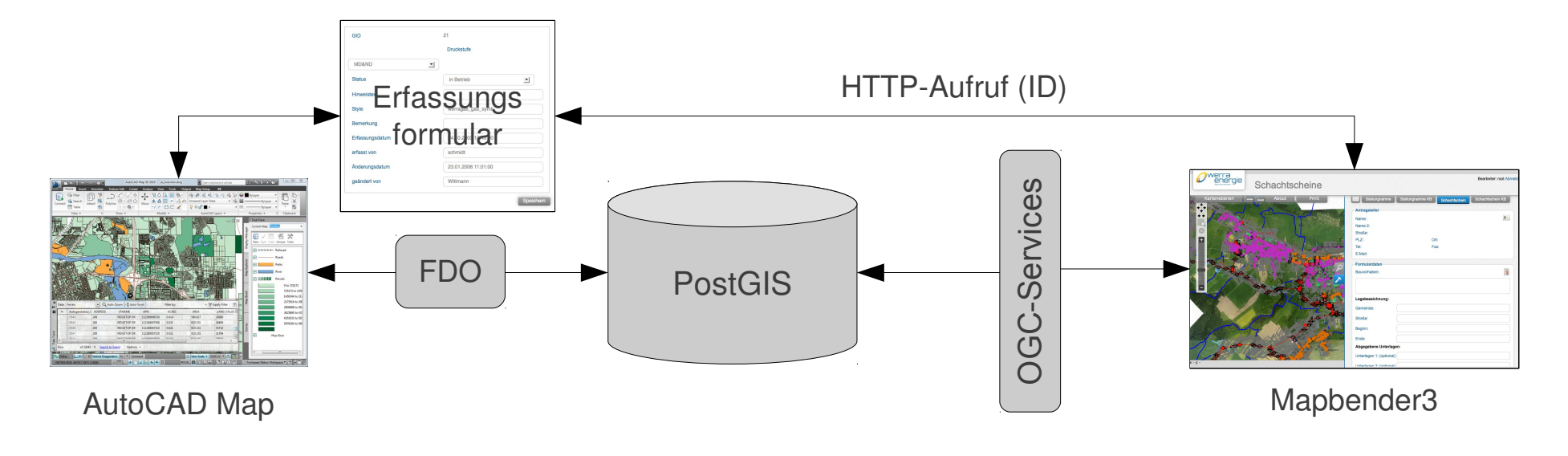

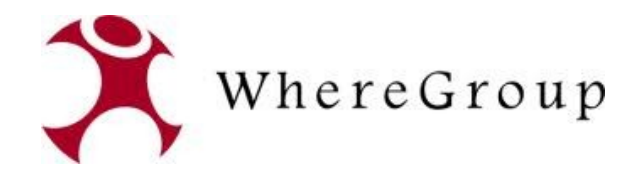

### **Applikationen**

#### **Implementierte Mapbender3-Applikationen**

Mehrere Anwendungen auf Basis der zentralen Daten:

- WebGIS-Arbeitsplätze
- Schachtscheindatenbank
- Störungsmanagement
- Mobile (GIS-)Arbeitsplätze
- Wartungsmanagement
- Dokumentenmanagement

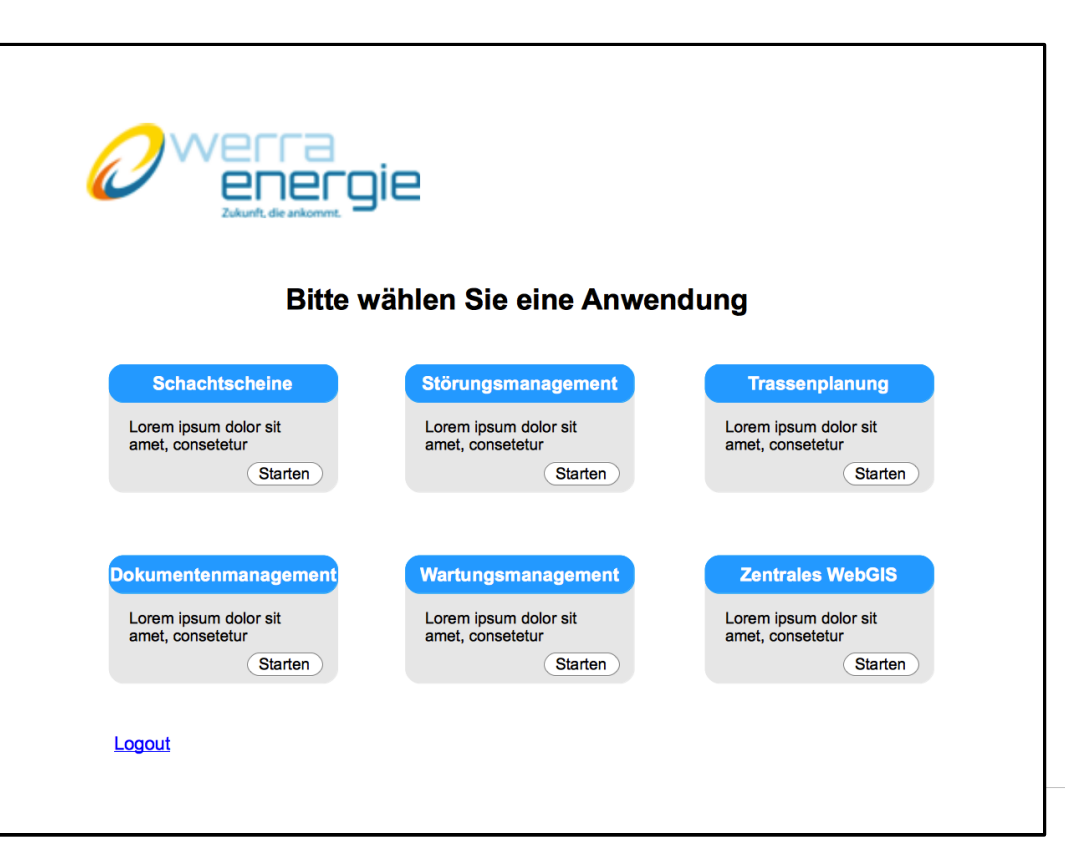

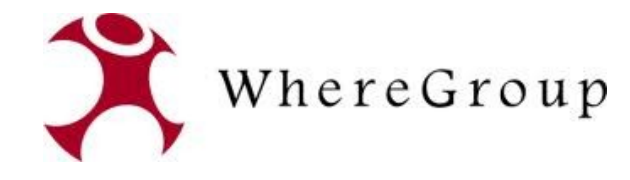

### **Applikationen**

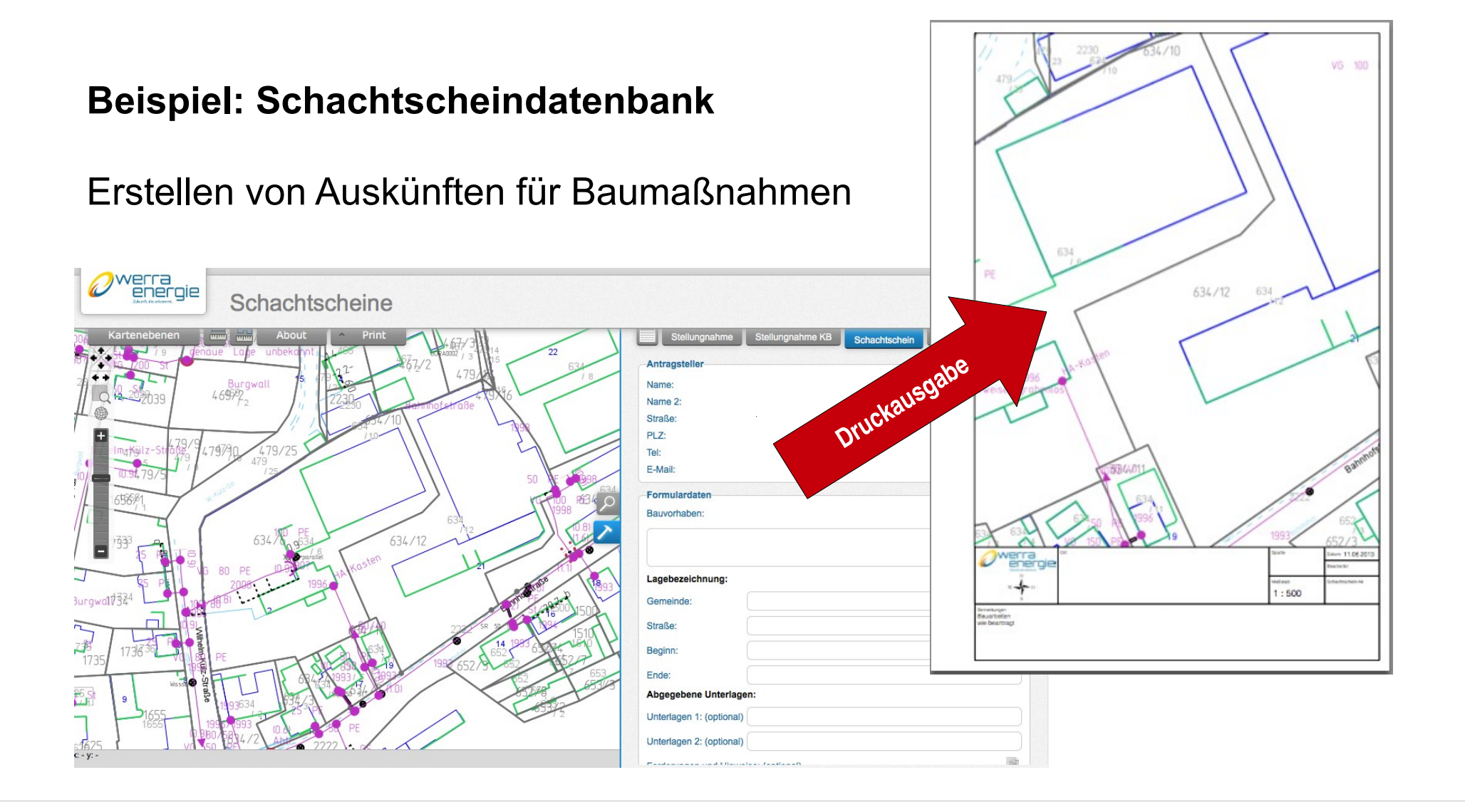

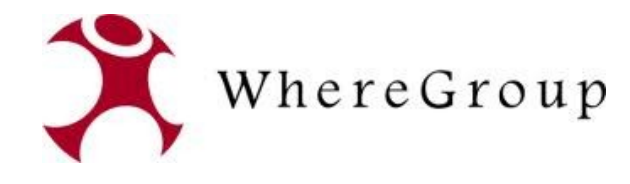

### **Applikationen**

#### **Beispiel: Wartungsmanagement**

#### Dokumentation von Wartungsmaßnahmen für Servicedienstleister

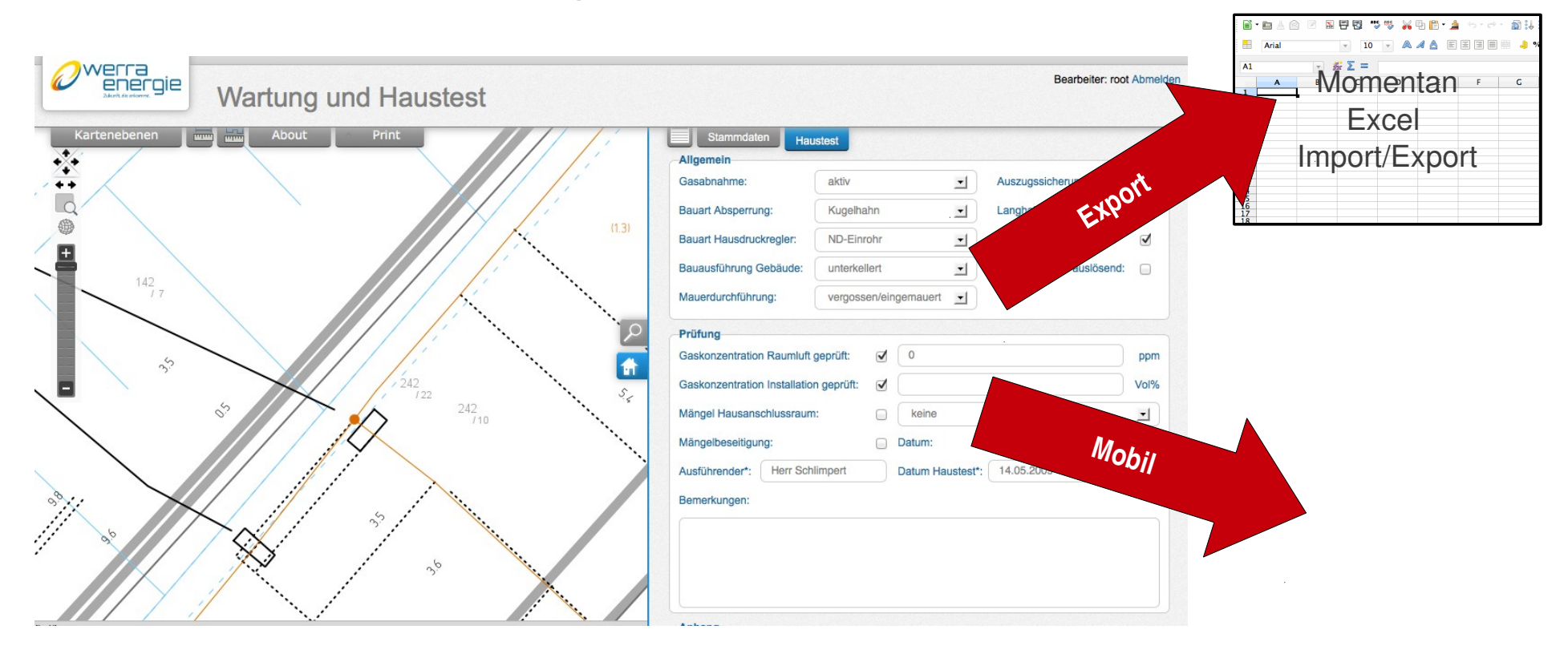

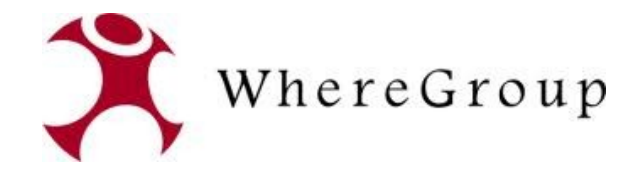

### **Mobile Anwendungen**

#### **Mapbender3 ist bereits vollständig für mobile Anwendungen optimiert.**

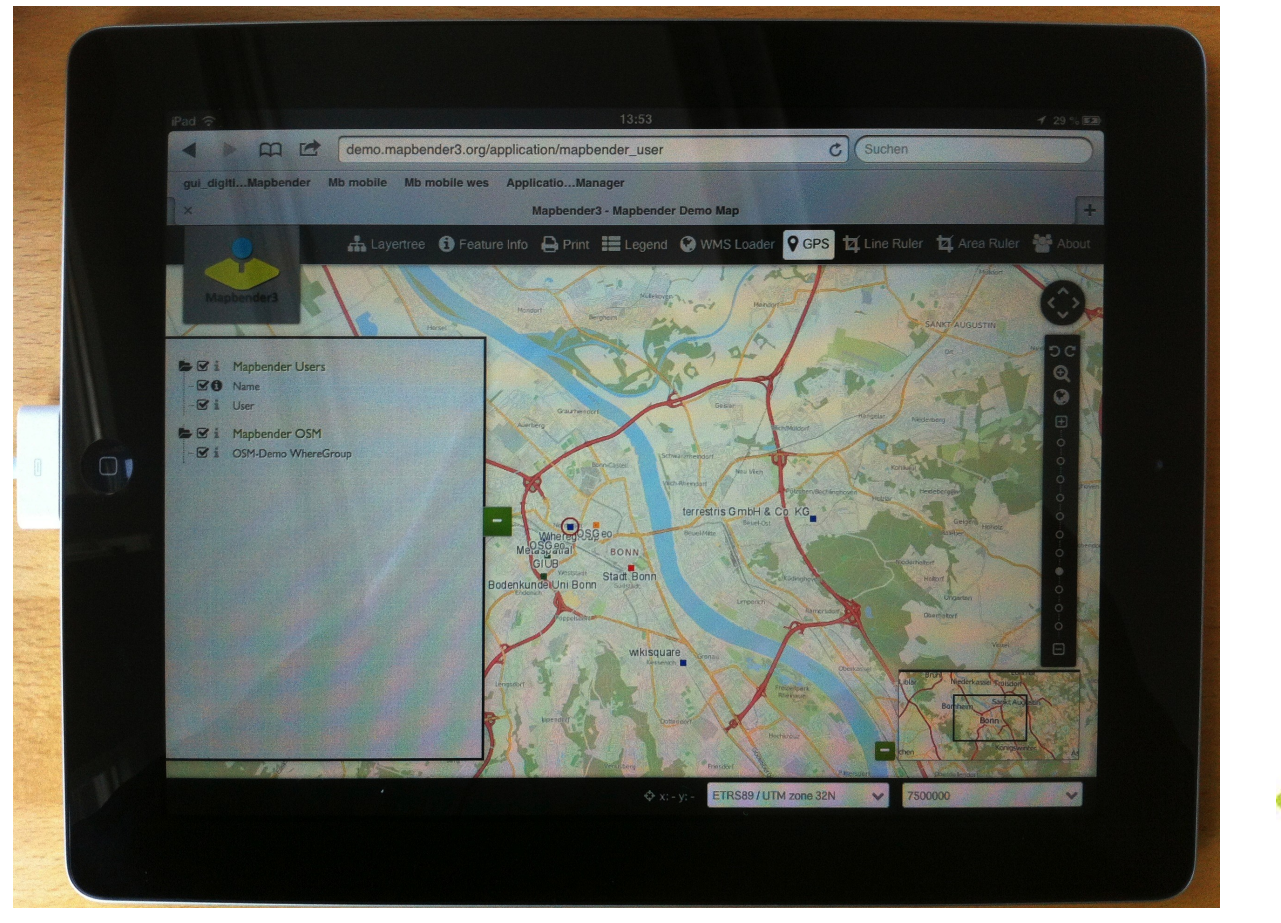

**Touchevents** Multigestik **GPS-Nutzung** Optimierte Oberflächen ...

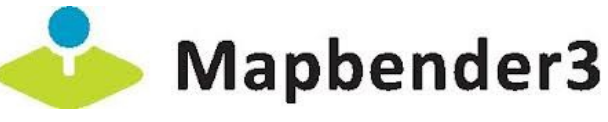

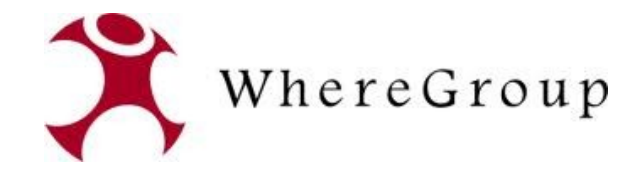

### **Mobile Anwendungen**

#### **Zweistufiger Ausbau**

Stufe 1:

Online-Anwendungen für Wartung-/Störungsmanagement und als Informationssystem

Stufe 2

Offline-Anwendungen für Wartungen/Störung in Gebieten ohne Empfang (Keller/Gebäude etc.)

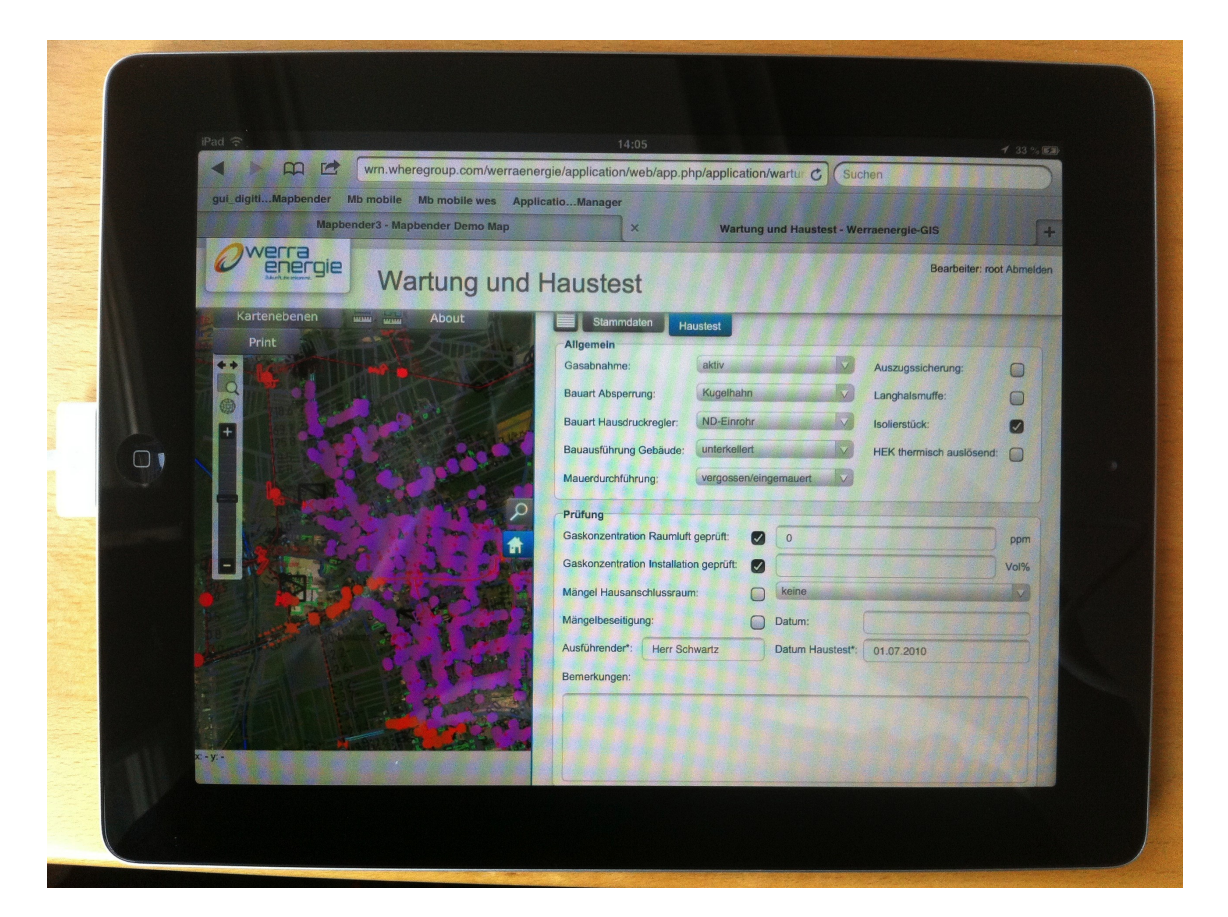

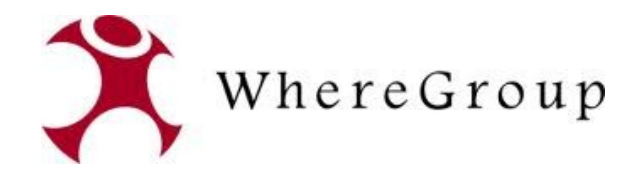

#### **Fazit**

- Die Datenübernahme entpuppte sich aufgrund des kaum dokumentierten Datenmodells als deutlich komplizierter als geplant.
- Ohne GeoKettle wäre die Datenübernahme kaum in einem akzeptablen Zeitraum bewerkstelligt worden. Aufgrund der guten Erfahrungen wurde GeoKette in unser Portfolio aufgenomemn
- Die Kommunikation zwischen AutoCAD Map und OGC-konformen Geodateninfrastrukturen funktioniert sicher über FDO.
- Viele Projektentwicklungen wie der Druck inkl. Templatingkonzept kamen auch dem Mapbender-Projekt zu Gute.

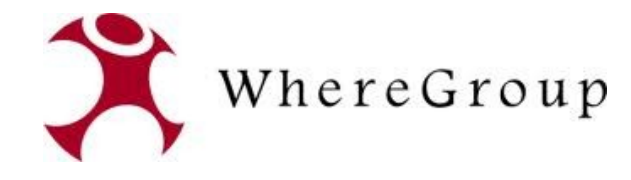

### **Vielen Dank für Ihre Aufmerksamkeit ...**

#### **Fragen?**

WhereGroup GmbH & Co. KG Eifelstraße 7 | 53121 Bonn

Tel.: +49 (0)228 909038-0 Fax: +49 (0)228 909038-11

[info@wheregroup.com](mailto:info@wheregroup.com) http://www.wheregroup.com

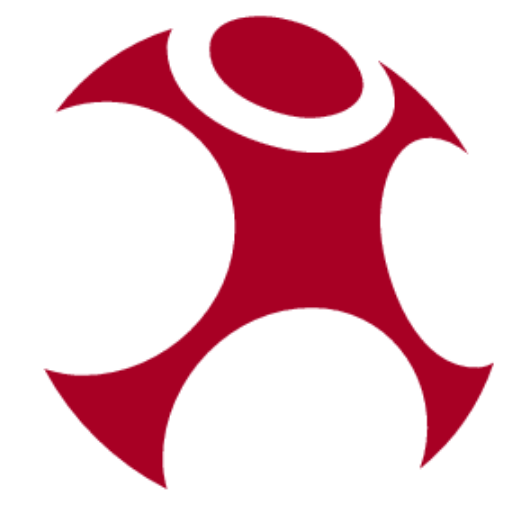